- *Créer son espace personnel sur le site de l'assurance retraite*
- *S'inscrire à un atelier de prévention sur pourbienvieilir.fr*
- *Découvrir France Connect*
- *Comment s'informer sur ses droits sociaux*
- *Utiliser le site CAF.fr*
- *Utiliser l'application CAF*
- *Utiliser sa messagerie : la boîte mail*
- *Maîtriser son image sur internet : l'identité numérique*
- *Naviguer sur internet*
- *Découvrir le livret scolaire et pronote*
- *Éduquer au numérique, le rôle de parent*
- *Découvrir la sécurité sur internet*
- *Comment protéger ses données personnelles*
- *Cyber harcèlement*
- *Comment créer un mot de passe sécurisé*
- *Comment remplir un formulaire en ligne*
- *Comment protéger ses données personnelles*
- *Découvrir les outils de visio-conférence*

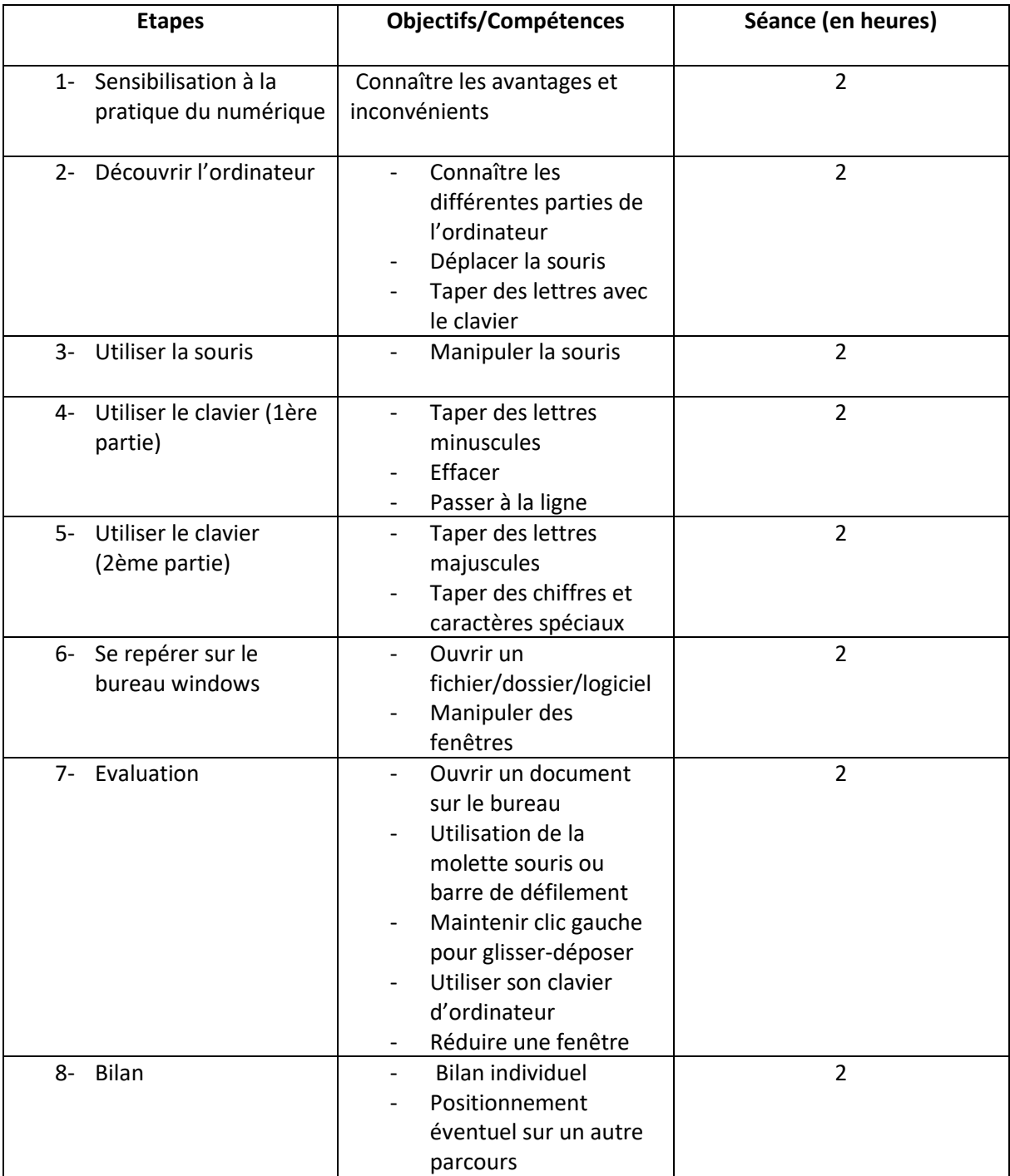

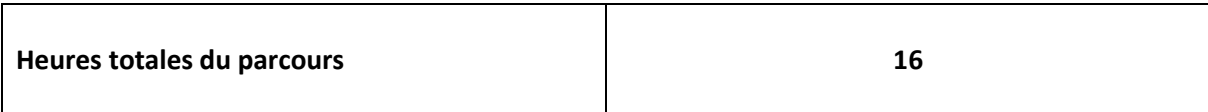

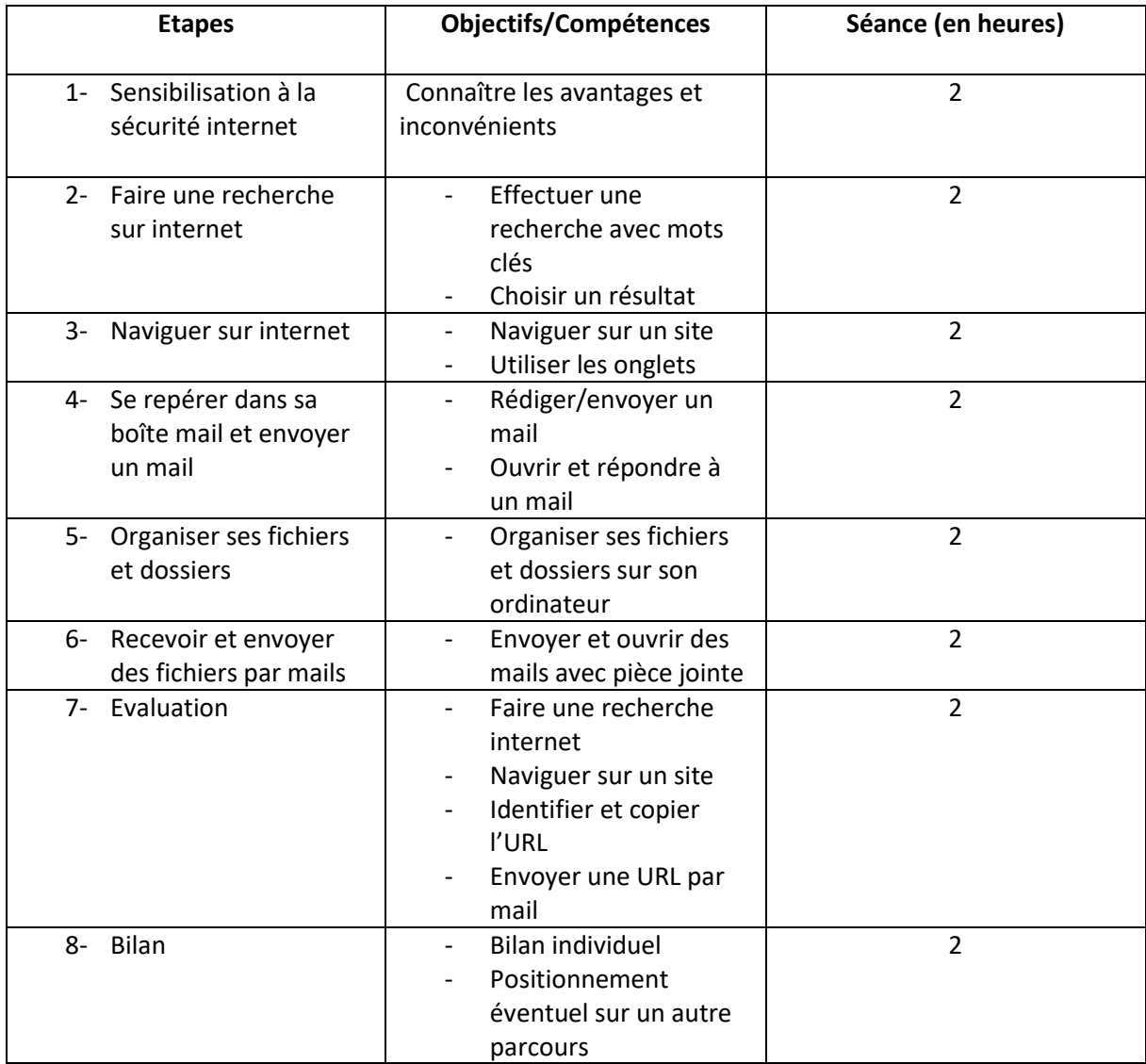

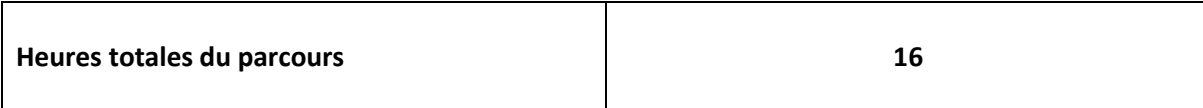

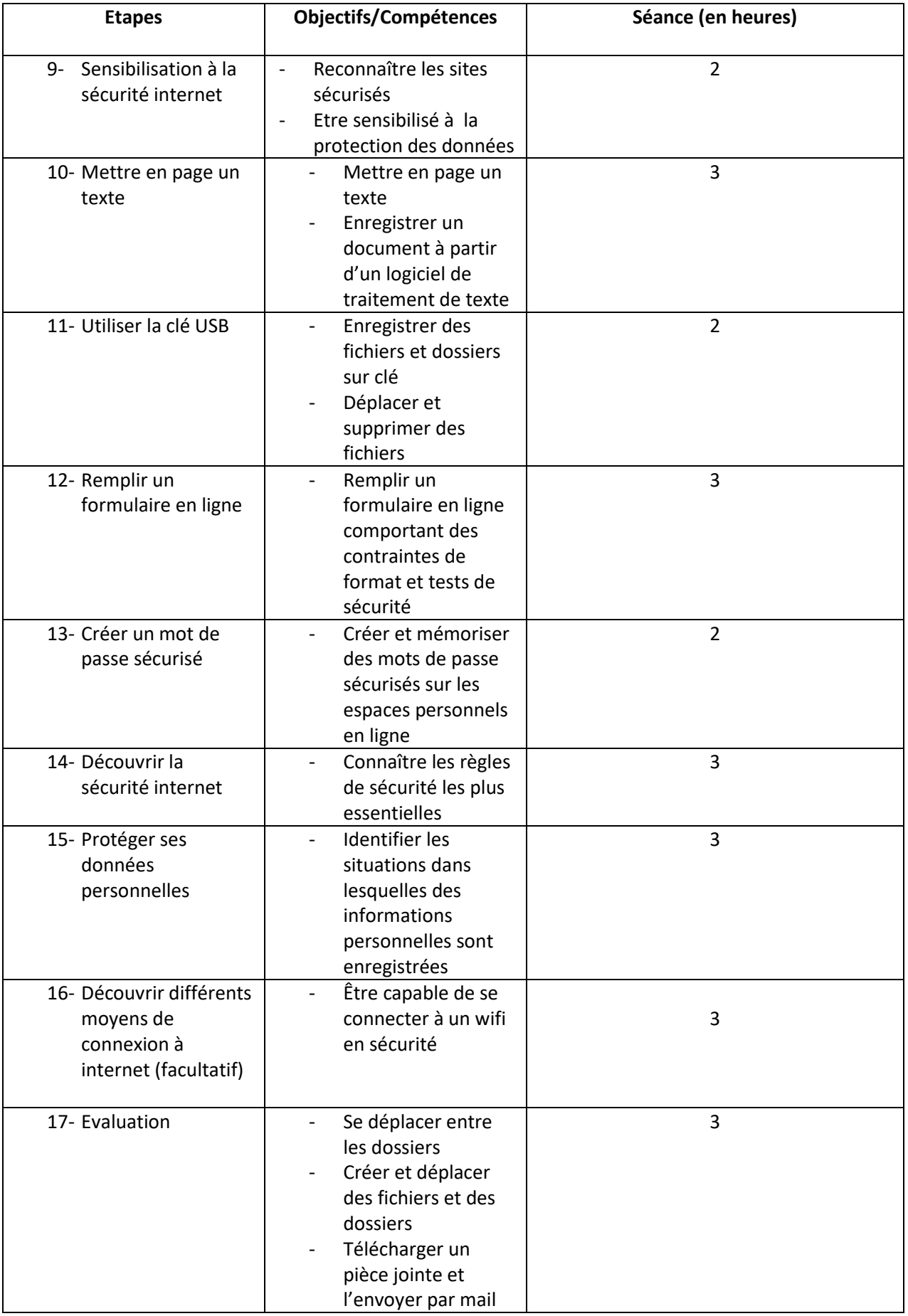

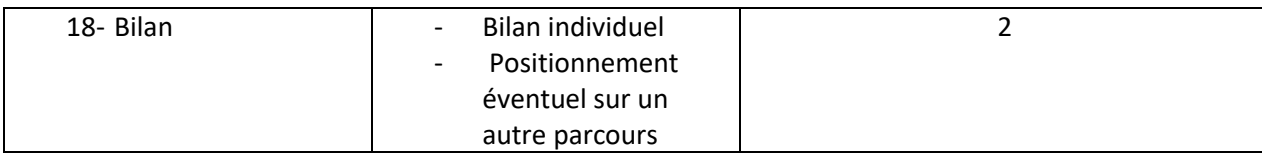

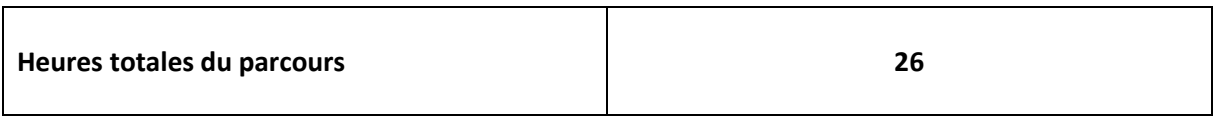